! " # example, this polygon is geometrically invalid:  $POLYGON(0, 0, 0, 0, 0, 0, 0, 0)$ '

 $\texttt{ST\_Value}$  ( ) can be used to filter out invalid geometry data, although at a cost. For applications tha  $\mathbf{a} = \mathbf{a} + \mathbf{b} + \mathbf{c} + \mathbf{c} + \mathbf$ 

If the geometry argument is valid, it is returned as is, except that if an input <code>Polygon</code> or <code>MultiPolygon</code>  $\mathbf{H} = \mathbf{H} + \mathbf{H} + \mathbf$  $\mathbf{A} \cdot \mathbf{A} = \mathbf{A} \cdot \mathbf{A} + \mathbf{A} \cdot \mathbf{A} + \mathbf{A} \cdot \mathbf{A} + \mathbf{A} \cdot \mathbf{A} + \mathbf{A} \cdot \mathbf{A} + \mathbf{A} \cdot \mathbf{A} + \mathbf{A} \cdot \mathbf{A} + \mathbf{A} \cdot \mathbf{A} + \mathbf{A} \cdot \mathbf{A} + \mathbf{A} \cdot \mathbf{A} + \mathbf{A} \cdot \mathbf{A} + \mathbf{A} \cdot \mathbf{A} + \mathbf{A} \cdot \mathbf{A} + \mathbf{A} \cdot \math$ 

, and the set of the set of the set of the set of the set of the set of the set of the set of the set of the set of the set of the set of the set of the set of the set of the set of the set of the set of the set of the se  $ST\_Value$  ( ) returns it directly without further checks in this case

 $\texttt{ST\_Value}$  ( ) works only for the cartesian coordinate system and requires a geometry argument wit an SRID of 0. An ER\_WRONG\_ARGUMENTS error occurs otherwise

```
mysql> SET @ls1 = ST_GeomFromText('LINESTRING(0 0)');
mysql> SET @ls2 = ST_GeomFromText('LINESTRING(0 0, 1 1)');
mysql> SELECT ST_AsText(ST_Validate(@ls1));
      +------------------------------+
| ST_AsText(ST_Validate(@ls1)) |
 +------------------------------+
| NULL |
+------------------------------+
mysql> SELECT ST_AsText(ST_Validate(@ls2));
+------------------------------+
| ST_AsText(ST_Validate(@ls2)) |
   +------------------------------+
| LINESTRING(0 0,1 1) |
   +------------------------------+
```
, & ( \* . / <sup>0</sup> # 1 # 2 #

## **13.16 JSON Functions**

The functions described in this section perform operations on JSON values. For discussion of the  $\text{JSON}$  $\mathcal{L} = \{ \mathcal{L}^{\mathcal{L}} \mathcal{L}^{\mathcal{L}} \mathcal$ , <sup>5</sup> #

( & <sup>+</sup> - % ( & - #

6 & \* % & - ( \* . / <sup>0</sup> # 1 # #

 ( ( ( <sup>7</sup> - #  <sup>8</sup> #  #   % 4 <sup>7</sup> - <sup>5</sup> #

#### **13.16.1 JSON Function Reference**

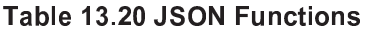

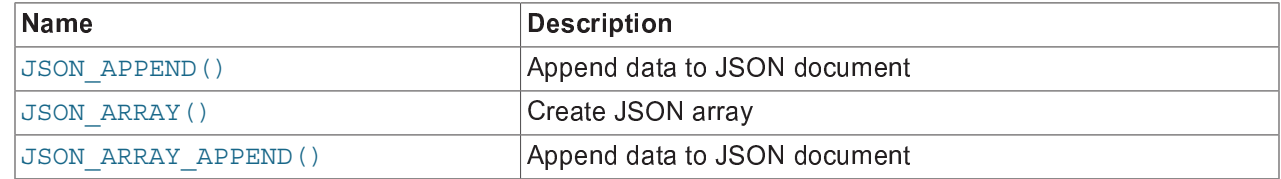

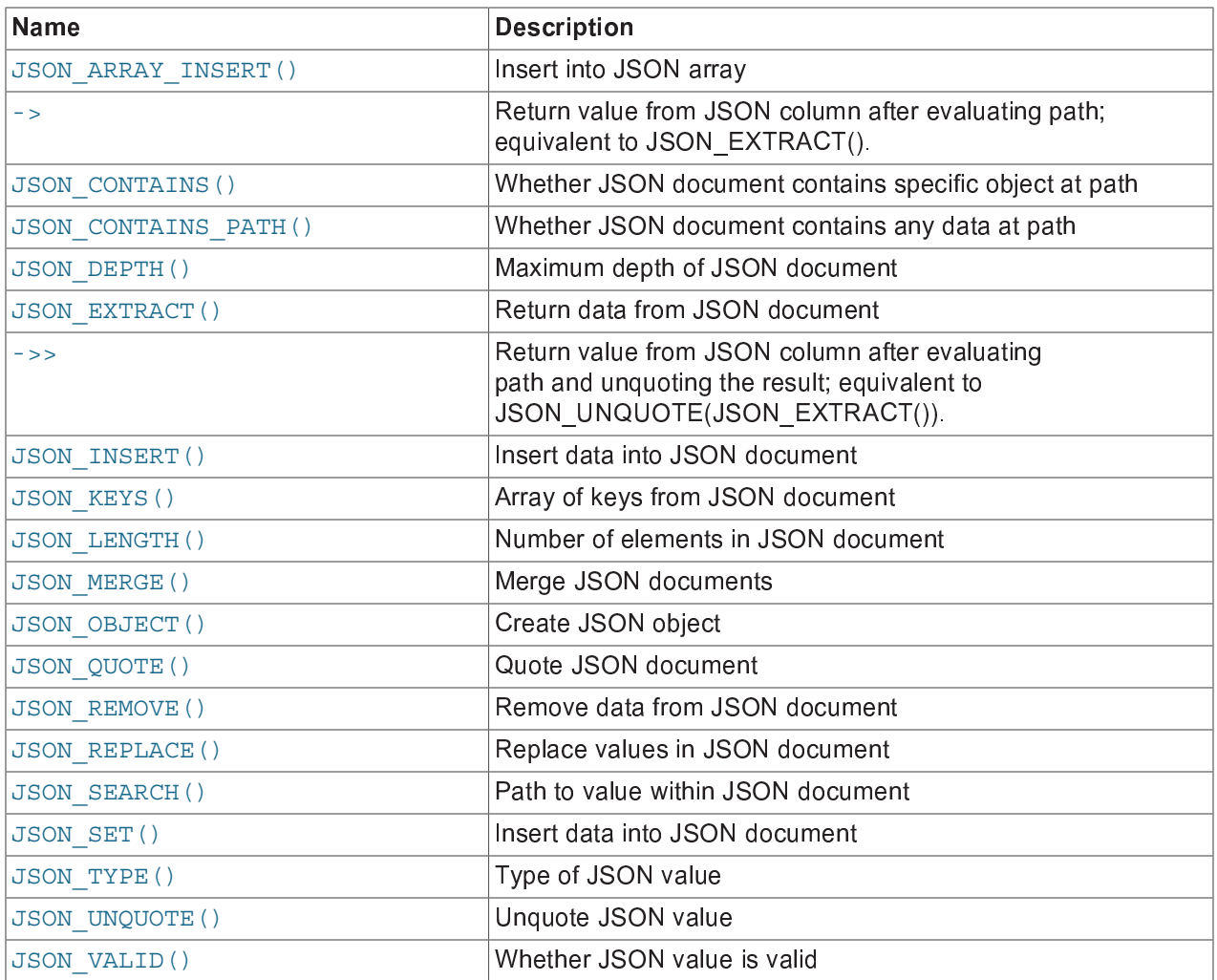

## 13.16.2 Functions That Create JSON Values

, & ( & - ( #

```
[
JSON_ARRAY([val[, val] ...])
```
W " ( - & #

```
mysql> SELECT JSON_ARRAY(1, "abc", NULL, TRUE, CURTIME());
+---------------------------------------------+
| JSON_ARRAY(1, "abc", NULL, TRUE, CURTIME()) |
+---------------------------------------------+
| [1, "abc", null, true, "11:30:24.000000"] |
+---------------------------------------------+
```
[ JSON\_OBJECT([key, val[, key, val] ...])

W " ( <sup>+</sup> \ - <sup>Y</sup> & # error occurs if any key name is  $\text{NULL}$  or the number of arguments is odd

```
mysql> SELECT JSON_OBJECT('id', 87, 'name', 'carrot');
+-----------------------------------------+
```

```
| JSON OBJECT('id', 87, 'name', 'carrot') |
\left| \right| \{ "id": 87, "name": "carrot"\}________________________________
```
· JSON QUOTE (json val)

Quotes a string as a JSON value by wrapping it with double quote characters and escaping interior quote and other characters, then returning the result as a utf8mb4 string. Returns NULL if the argument is NULL.

This function is typically used to produce a valid JSON string literal for inclusion within a JSON document

Certain special characters are escaped with backslashes per the escape sequences shown in Table 13.21, "JSON UNQUOTE() Special Character Escape Sequences".

```
mysql> SELECT JSON_QUOTE('null'), JSON_QUOTE('"null"');
| JSON QUOTE('null') | JSON QUOTE('"null"') |
\vert \quad \Vert \ \Vert \setminus \text{null} \setminus \text{null}| "null"mysgl > SELECT JSON QUOTE('[1, 2, 3]');| JSON QUOTE('[1, 2, 3]') |
  \vert "[1, 2, 3]"
 ____________________
```
You can also obtain JSON values by casting values of other types to the JSON type using CAST (value AS JSON); see Converting between JSON and non-JSON values, for more information.

#### 13.16.3 Functions That Search JSON Values

The functions in this section perform search operations on JSON values to extract data from them, report whether data exists at a location within them, or report the path to data within them.

```
· JSON CONTAINS (json doc, val[, path])
```
Returns 0 or 1 to indicate whether a specific value is contained in a target JSON document, or, if a path argument is given, at a specific path within the target document. Returns NULL if any argument is NULL or the path argument does not identify a section of the target document. An error occurs if either document argument is not a valid JSON document or the  $path$  argument is not a valid path expression or contains  $a * or **$  wildcard.

To check only whether any data exists at the path, use JSON CONTAINS PATH () instead.

The following rules define containment:

- A candidate scalar is contained in a target scalar if and only if they are comparable and are equal. Two scalar values are comparable if they have the same JSON TYPE () types, with the exception that values of types INTEGER and DECIMAL are also comparable to each other.
- A candidate array is contained in a target array if and only if every element in the candidate is contained in some element of the target.
- A candidate nonarray is contained in a target array if and only if the candidate is contained in some element of the target

• A candidate object is contained in a target object if and only if for each key in the candidate there is a key with the same name in the target and the value associated with the candidate key is contained in the value associated with the target key.

Otherwise, the candidate value is not contained in the target document.

```
mysql> SET @j = '{"a": 1, "b": 2, "c": {"d": 4}}';
mysql > SET @j2 = '1';
mysql> SELECT JSON CONTAINS (@j, @j2, '$.a');
      -----------------------
| JSON CONTAINS(\circledast; \circledast<sub>2</sub>, '$.a') |
+-------------------------------
                              11+---------------------------------
mysql> SELECT JSON CONTAINS (@j, @j2, '$.b');
+----------------------------------
| JSON_CONTAINS(@j, @j2, '$.b') |
+----------------------------------
               +----------------------------------
mysgl > SET @j2 = '{"d": 4}';
mysql> SELECT JSON CONTAINS (@j, @j2, '$.a');
+-------------------------------
| JSON CONTAINS (@j, @j2, '$.a') |
+----------------------------------
                              \begin{array}{c|c} 0 \end{array}mysql> SELECT JSON CONTAINS (@j, @j2, '$.c');
+--------------------------------
| JSON CONTAINS (@j, @j2, '$.c') |
+----------------------------------
                             1 \mid
```

```
· JSON CONTAINS PATH(json doc, one or all, path[, path] ...)
```
Returns 0 or 1 to indicate whether a JSON document contains data at a given path or paths. Returns NULL if any argument is NULL. An error occurs if the  $json$  doc argument is not a valid JSON document, any path argument is not a valid path expression, or one or all is not 'one' or 'all'.

To check for a specific value at a path, use JSON CONTAINS () instead.

The return value is 0 if no specified path exists within the document. Otherwise, the return value depends on the one or all argument:

- 'one': 1 if at least one path exists within the document, 0 otherwise.
- . 'all': 1 if all paths exist within the document, 0 otherwise.

```
mysql> SET @j = '{"a": 1, "b": 2, "c": {"d": 4}}';
mysql> SELECT JSON_CONTAINS_PATH(@j, 'one', '$.a', '$.e');
| JSON_CONTAINS_PATH(@j, 'one', '$.a', '$.e') |
1 \vertmysql> SELECT JSON CONTAINS PATH(@j, 'all', '$.a', '$.e');
| JSON CONTAINS PATH(@j, 'all', '$.a', '$.e') |
+------------------------
```

```
0\mathbf{L}mysql> SELECT JSON CONTAINS PATH(@j, 'one', '$.c.d');
 ------------------------------
                     1mysql> SELECT JSON CONTAINS PATH(@j, 'one', '$.a.d');
| JSON CONTAINS PATH(@j, 'one', '$.a.d') |
                     \begin{array}{ccc} & 0 \end{array}
```
#### · JSON EXTRACT(json doc, path[, path] ...)

Returns data from a JSON document, selected from the parts of the document matched by the path arguments. Returns NULL if any argument is NULL or no paths locate a value in the document. An error occurs if the  $json$  doc argument is not a valid JSON document or any  $path$  argument is not a valid path expression

The return value consists of all values matched by the  $path$  arguments. If it is possible that those arguments could return multiple values, the matched values are autowrapped as an array, in the order corresponding to the paths that produced them. Otherwise, the return value is the single matched value.

```
mysql> SELECT JSON EXTRACT('[10, 20, [30, 40]]', '$[1]');
| JSON EXTRACT('[10, 20, [30, 40]]', '$[1]') |
\begin{array}{c} \n\end{array}mysql> SELECT JSON EXTRACT('[10, 20, [30, 40]]', '$[1]', '$[0]');
| JSON EXTRACT('[10, 20, [30, 40]]', '$[1]', '$[0]') |
          _________________________________
[20, 10]mysql> SELECT JSON EXTRACT('[10, 20, [30, 40]]', '$[2][*]');
| JSON EXTRACT('[10, 20, [30, 40]]', '$[2][*]') |
[30, 40]
```
MySQL 5.7.9 and later supports the -> operator as shorthand for this function as used with 2 arguments where the left hand side is a JSON column identifier (not an expression) and the right hand side is the JSON path to be matched within the column.

```
• column->path
```
In MySQL 5.7.9 and later, the  $\sim$  operator serves as an alias for the JSON EXTRACT () function when used with two arguments, a column identifier on the left and a JSON path on the right that is evaluated against the JSON document (the column value). You can use such expressions in place of column identifiers wherever they occur in SQL statements.

The two SELECT statements shown here produce the same output:

```
mysql> SELECT c, JSON EXTRACT(c, "$.id"), g
   > FROM jemp
   > WHERE JSON EXTRACT(c, "$.id") > 1
```

```
 > ORDER BY JSON_EXTRACT(c, "$.name");
+-------------------------------+-----------+------+
| c | c->"$.id" | g |
      +-------------------------------+-----------+------+
| {\text{``id'': "3", "name": "Barney"\} | "3" \qquad | \qquad 3 || {\text{``id'': "4", "name": "Betty"} } | "4" | 4 |
| {\text{``id'': "2", "name": "Wilma"} } | "2" | 2 |
    +-------------------------------+-----------+------+
3 rows in set (0.00 sec)
mysql> SELECT c, c->"$.id", g
     > FROM jemp
     > WHERE c->"$.id" > 1
     > ORDER BY c->"$.name";
+-------------------------------+-----------+------+
| c | c->"$.id" | g |
            +-------------------------------+-----------+------+
| {\text{``id'': "3", "name": "Barney"\} | "3" \qquad | \qquad 3 || {\text{``id'': "4", "name": "Betty"} } | "4" | 4 |
| {\text{``id'': "2", "name": "Wilma"} } | "2" | 2 |
+-------------------------------+-----------+------+
3 rows in set (0.00 sec)
```
This functionality is not limited to  $SELECT$ , as shown her

```
mysql> ALTER TABLE jemp ADD COLUMN n INT;
Query OK, 0 rows affected (0.68 sec)
Records: 0 Duplicates: 0 Warnings: 0
mysql> UPDATE jemp SET n=1 WHERE c->"$.id" = "4";
Query OK, 1 row affected (0.04 sec)
Rows matched: 1 Changed: 1 Warnings: 0
mysql> SELECT c, c->"$.id", g, n
      > FROM jemp
      > WHERE JSON_EXTRACT(c, "$.id") > 1
      > ORDER BY c->"$.name";
+-------------------------------+-----------+------+------+
                                        | c \rightarrow " $ . id" | g | n |+-------------------------------+-----------+------+------+
\left| \begin{array}{ccc} {\text{``id'': "3", "name": "Barney"}} \\ \end{array} \right| \left| \begin{array}{cc} {\text{``3", "3", "name": "Barney"}} \\ \end{array} \right|| {\text{''id}}": "4", "name": "Betty"} | "4" | 4 | 1 |
\left| \begin{array}{ccc} {\text{``id'': "2", "name": "Wilma"}} & & {\text{''2"}} & & {\text{2} \end{array} \right| NULL \left| \begin{array}{ccc} \end{array} \right|+-------------------------------+-----------+------+------+
3 rows in set (0.00 sec)
mysql> DELETE FROM jemp WHERE c->"$.id" = "4";
Query OK, 1 row affected (0.04 sec)
mysql> SELECT c, c->"$.id", g, n
     > FROM jemp
      > WHERE JSON_EXTRACT(c, "$.id") > 1
      > ORDER BY c->"$.name";
+-------------------------------+-----------+------+------+
| c | c->"$.id" | g | n |
         +-------------------------------+-----------+------+------+
| {\text{``id'': "3", "name": "Barney"} } | "3" | 3 | NULL |
\left| \begin{array}{ccc} {\text{``id'': "2", "name": "Wilma"}} & & {\text{''2"}} & & {\text{2} \end{array} \right| NULL \left| \begin{array}{ccc} \end{array} \right|+-------------------------------+-----------+------+------+
2 rows in set (0.00 sec)
```
(See Section 14.1.18.6, "Secondary Indexes and Generated Virtual Columns", for the statements used to & <sup>Y</sup> & \* # "

'

, & \* <sup>+</sup> \* & - % & \* & '

```
mysql> CREATE TABLE tj10 (a JSON, b INT);
Query OK, 0 rows affected (0.26 sec)
mysql> INSERT INTO tj10
    > VALUES ("[3,10,5,17,44]", 33), ("[3,10,5,17,[22,44,66]]", 0);
Query OK, 1 row affected (0.04 sec)
mysql> SELECT a->"$[4]" FROM tj10;
+--------------+
|a->"\$[4]" |
+--------------+
| 44 |
| [22, 44, 66] |
+--------------+
2 rows in set (0.00 sec)
mysql> SELECT * FROM tj10 WHERE a->"$[0]" = 3;
+------------------------------+------+
| a | b |
+------------------------------+------+
\begin{array}{|c|c|c|c|c|c|c|c|c|c|c|} \hline \end{array} [ 33 | 33 |
| [3, 10, 5, 17, [22, 44, 66]] | 0 |
+------------------------------+------+
2 rows in set (0.00 sec)
```
Nested arrays are supported. An expression using -> evaluates as  $\textsc{null}$  if no matching key is found i & - % & \* & '

```
mysql> SELECT * FROM tj10 WHERE a->"$[4][1]" IS NOT NULL;
+------------------------------+------+
| a | b |
+------------------------------+------+
| [3, 10, 5, 17, [22, 44, 66]] | 0 |
+------------------------------+------+
mysql> SELECT a->"$[4][1]" FROM tj10;
+--------------+
|a-> "\$[4][1]"+--------------+
| NULL |
| 44 |
+ - - - - - - -2 rows in set (0.00 sec)
```
This is the same behavior as seen in such cases when using  $\text{JSON }$  EXTRACT ():

```
mysql> SELECT JSON_EXTRACT(a, "$[4][1]") FROM tj10;
+----------------------------+
| JSON_EXTRACT(a, "$[4][1]") |
+----------------------------+
| NULL |
| 44 |
+----------------------------+
2 rows in set (0.00 sec)
```

```
• column->>path
```
This is an improved, unquoting extraction operator available in MySQL 5.7.13 and later. Whereas the - $>$  operator simply extracts a value, the  $->>$  operator in addition unquotes the extracted result. In othe words, given a  $\mathop{\rm JSON}$  column value  $\mathop{\rm col}\nolimits$  and a path expression  $\mathop{\rm path}$  the following three expression and the contract of the contract of the contract of the contract of the contract of the contract of the contract of '

- JSON\_UNQUOTE( JSON\_EXTRACT(column, path))
- [ JSON\_UNQUOTE(column -> path)
- column->>path

The ->> operator can be used wherever  $\texttt{JSON\_UNQUOTE}$  ( $\texttt{JSON\_EXTRACT}$  ( ) ) would be allowed. Thi includes (but is not limited to) SELECT lists, WHERE and HAVING clauses, and ORDER  $\:$  BY and GROUP  $\:$  BY #

The next few statements demonstrate some  $\rightarrow$  > operator equivalences with other expressions in th mysql client:

```
mysql> SELECT * FROM jemp WHERE g > 2;
      +-------------------------------+------+
| c | g |
+-------------------------------+------+
| {"id": "3", "name": "Barney"} | 3 |
| {"id": "4", "name": "Betty"} | 4 |
 +-------------------------------+------+
2 rows in set (0.01 sec)
mysql> SELECT c->'$.name' AS name 
 -> FROM jemp WHERE g > 2;
+----------+
| name |
+----------+
| "Barney" |
| "Betty" |
  +----------+
2 rows in set (0.00 sec)
mysql> SELECT JSON_UNQUOTE(c->'$.name') AS name
 -> FROM jemp WHERE g > 2;
+--------+
| name |
+--------+
| Barney |
| Betty |
+--------+
2 rows in set (0.00 sec)
mysql> SELECT c->>'$.name' AS name
  -> FROM jemp WHERE g > 2;
+--------+
| name |
+--------+
| Barney |
| Betty |
+--------+
2 rows in set (0.00 sec)
```
See Section 14.1.18.6, "Secondary Indexes and Generated Virtual Columns", for the SQL statement used to create and populate the  $j$ emp table in the set of examples just shown

, & \* & - % & \* & '

```
mysql> CREATE TABLE tj10 (a JSON, b INT);
Query OK, 0 rows affected (0.26 sec)
```
mysql> **INSERT INTO tj10 VALUES**

```
 -> ('[3,10,5,"x",44]', 33),
   -> ('[3,10,5,17,[22,"y",66]]', 0);
Query OK, 2 rows affected (0.04 sec)
Records: 2 Duplicates: 0 Warnings: 0
mysql> SELECT a->"$[3]", a->"$[4][1]" FROM tj10;
+-----------+--------------+
| a->"$[3]" | a->"$[4][1]" |
+-----------+--------------+
\vert "x" \vert NULL \vert| 17 | 17 | 17+-----------+--------------+
2 rows in set (0.00 sec)
mysql> SELECT a->>"$[3]", a->>"$[4][1]" FROM tj10;
+------------+---------------+
| a->>"$[3]" | a->>"$[4][1]" |
  +------------+---------------+
| x | NULL | |
| 17 | y |
+------------+---------------+
2 rows in set (0.00 sec)
```
As with  $\text{-}$  >, the  $\text{-}$  > > operator is always expanded in the output of  $\text{EXPLAN}$ , as the following exampl the contract of the contract of the contract of the contract of the contract of the contract of the contract of '

```
mysql> EXPLAIN SELECT c->>'$.name' AS name 
  -> FROM jemp WHERE g > 2\G
*************************** 1. row ***************************
          id: 1
   select_type: SIMPLE
       table: jemp
    partitions: NULL
         type: range
possible_keys: i
          key: i
       key_len: 5
         ref: NULL
         rows: 2
      filtered: 100.00
        Extra: Using where
1 row in set, 1 warning (0.00 sec)
mysql> SHOW WARNINGS\G
*************************** 1. row ***************************
  Level: Note
   Code: 1003
Message: /* select#1 */ select
json_unquote(json_extract(`jtest`.`jemp`.`c`,'$.name')) AS `name` from
 `jtest`.`jemp` where (`jtest`.`jemp`.`g` > 2)
1 row in set (0.00 sec)
```
This is similar to how MySQL expands the  $-$  > operator in the same circumstances

The  $\sim$  > operator was added in MySQL 5.7.13

```
[
JSON_KEYS(json_doc[, path])
```
Returns the keys from the top-level value of a JSON object as a JSON array, or, if a  $path$  argument i given, the top-level keys from the selected path. Returns  $\texttt{NULL}$  if any argument is  $\texttt{NULL}$ , the  $\texttt{json\_doc}$ argument is not an object, or  $path$ , if given, does not locate an object. An error occurs if the  $\it json\_doc$ argument is not a valid JSON document or the  $_{Path}$  argument is not a valid path expression or contain a \* or \*\* wildcard

, & ( & <sup>Y</sup> # ( & ^ & <sup>Y</sup> % & <sup>+</sup> ( & <sup>Y</sup> #

```
mysql> SELECT JSON_KEYS('{"a": 1, "b": {"c": 30}}');
+---------------------------------------+
| JSON KEYS('\{ "a": 1, "b": \{ "c": 30} \}'') |
+---------------------------------------+
| ["a", "b"] |
+---------------------------------------+
mysql> SELECT JSON_KEYS('{"a": 1, "b": {"c": 30}}', '$.b');
+----------------------------------------------+
| JSON KEYS('\{ "a": 1, "b": { "c": 30} \}'', '$.b') |
+----------------------------------------------+
\left[ \left[ \left[ \right] \left[ \left[ \right] \left[ \left[ \right] \left[ \left[ \right] \left[ \left[ \left[ \right] \left[ \right] \left[ \left[ \left[ \right] \left[ \right] \left[ \left[ \left[ \left[ \right] \left[ \left[ \right] \left[ \left[ \left[ \right]+----------------------------------------------+
```
• JSON\_SEARCH(json\_doc, one\_or\_all, search\_str[, escape\_char[, path]  $\ldots$ ])

Returns the path to the given string within a JSON document. Returns  $\texttt{NULL}$  if any of the  $\texttt{json\_doc}$  $search\_str$ , or  $path$  arguments are  $\texttt{NULL}$ ; no  $path$  exists within the document; or  $search\_str$  is no found. An error occurs if the  $j$  $s$ o ${\scriptstyle n\_doc}$  argument is not a valid JSON document, any  $path$  argument i not a valid path expression,  $one\_or\_all$  is not 'one' or 'all', or  $escape\_char$  is not a constan  $\mathbf{r} = \mathbf{r} \cdot \mathbf{r}$  , where  $\mathbf{r} = \mathbf{r} \cdot \mathbf{r}$  , where  $\mathbf{r} = \mathbf{r} \cdot \mathbf{r}$ 

The  $\text{one\_or\_all}$  argument affects the search as follow '

- . 'one': The search terminates after the first match and returns one path string. It is undefined whic & ( #
- $\Box$  all': The search returns all matching path strings such that no duplicate paths are included. If ther % & \* # , & ( & ( #

Within the  $search\_str$  search string argument, the  $\ast$  and  $\_$  characters work as for the  $\mathtt{LIKE}$  operato '  $*$  matches any number of characters (including zero characters), and  $\_$  matches exactly one character.

To specify a literal  $\scriptstyle\rm\ast$  or  $\_$  character in the search string, precede it by the escape character. The defaul is \ if the  $\emph{escape\_char}$  argument is missing or  $\emph{NULL}$  . Otherwise,  $\emph{escape\_char}$  must be a constan  $\mathbf{A} \mathbf{B}$  , and a set of the set of the set of the set of the set of the set of the set of the set of the set of the set of the set of the set of the set of the set of the set of the set of the set of the set of the

For more information about matching and escape character behavior, see the description of LIKE i <sup>8</sup> # #  % <sup>4</sup> Comparison Functions" For escape character handling, a difference from th  $\tt LIKE$  behavior is that the escape character for  $\mathtt{JSON\_SEARCH}$  ( ) must evaluate to a constant at compil time, not just at execution time. For example, if  $_{\rm JSON\_SEARCH}$  ( ) is used in a prepared statement an the  $\it escape\_char$  argument is supplied using a  $\it$  parameter, the parameter value might be constant a \$ % #

```
mysql> SET @j = '["abc", [{"k": "10"}, "def"], {"x":"abc"}, {"y":"bcd"}]';
mysql> SELECT JSON_SEARCH(@j, 'one', 'abc');
   +-------------------------------+
| JSON_SEARCH(@j, 'one', 'abc') |
+-------------------------------+
| "$[0]" |
       +-------------------------------+
mysql> SELECT JSON_SEARCH(@j, 'all', 'abc');
   +-------------------------------+
| JSON_SEARCH(@j, 'all', 'abc') |
```

```
+--------------------------------+
\begin{bmatrix} \n\cdot & \cdot & \cdot & \cdot \\
\cdot & \cdot & \cdot & \cdot \\
\cdot & \cdot & \cdot & \cdot \\
\cdot & \cdot & \cdot & \cdot\n\end{bmatrix}+--------------------------------+
mysql> SELECT JSON_SEARCH(@j, 'all', 'ghi');
     ---------------
| JSON_SEARCH(@j, 'all', 'ghi') |
+-------------------------------
| NULL
+---------------------------------
mysql> SELECT JSON_SEARCH(@j, 'all', '10');
     <u>-----------------</u>-
| JSON SEARCH(@j, 'all', '10') |
  -----------------------------
| "$[1][0].k"
mysql> SELECT JSON SEARCH(@j, 'all', '10', NULL, '$');
| JSON_SEARCH(@j, 'all', '10', NULL, '$') |
                -------------------------
+-----------------
| "$[1][0].k"
     mysql> SELECT JSON SEARCH(@j, 'all', '10', NULL, '$[*]');
- - -| JSON_SEARCH(@j, 'all', '10', NULL, '$[*]') |
  \vert "$[1][0].k"
              -------------------------
mysql> SELECT JSON_SEARCH(@j, 'all', '10', NULL, '$**.k');
| JSON SEARCH (@j, 'all', '10', NULL, '$**.k') |
    \frac{1}{2}-----------------------------------
| "$[1][0].k"
mysql> SELECT JSON_SEARCH(@j, 'all', '10', NULL, '$[*][0].k');
    --------------------
| JSON_SEARCH(@j, 'all', '10', NULL, '$[*][0].k') |
  _______________
                      ------------------------
| "$[1][0].k"
           mysql> SELECT JSON_SEARCH(@j, 'all', '10', NULL, '$[1]');
| JSON_SEARCH(@j, 'all', '10', NULL, '$[1]') |
                <u>_________________</u>__
| "$[1][0].k"
mysql> SELECT JSON SEARCH(@j, 'all', '10', NULL, '$[1][0]');
| JSON SEARCH(@j, 'all', '10', NULL, '$[1][0]') |
  | "$[1][0].k"
          mysql> SELECT JSON SEARCH(@j, 'all', 'abc', NULL, '$[2]');
   | JSON_SEARCH(@j, 'all', 'abc', NULL, '$[2]') |
                            ------
\vert "$[2].x"
```

```
mysql> SELECT JSON SEARCH(@j, 'all', '%a%');
| JSON_SEARCH(@j, 'all', '%a%') |
                -------------
\begin{bmatrix} 1 & 0 \\ 0 & 1 \end{bmatrix} \begin{bmatrix} 0 & 1 \\ 1 & 1 \end{bmatrix} , \begin{bmatrix} 0 & 0 \\ 0 & 1 \end{bmatrix} , \begin{bmatrix} 0 & 0 \\ 0 & 1 \end{bmatrix}mysql> SELECT JSON_SEARCH(@j, 'all', '%b%');
| JSON SEARCH (@j, 'all', '%b%') |
          . . . . . . .
mysql> SELECT JSON SEARCH(@j, 'all', '%b%', NULL, '$[0]');
  | JSON_SEARCH(@j, 'all', '%b%', NULL, '$[0]') |
         ----------------------------------
| "$[0]"
         mysql> SELECT JSON SEARCH(@j, 'all', '%b%', NULL, '$[2]');
| JSON_SEARCH(@j, 'all', '%b%', NULL, '$[2]') |
           --------------------------
| "$[2] .x"
+-----------
          mysql> SELECT JSON SEARCH(@j, 'all', '%b%', NULL, '$[1]');
     ---------------
| JSON SEARCH(@j, 'all', '%b%', NULL, '$[1]') |
| NULL
       mysql> SELECT JSON SEARCH(@j, 'all', '%b%', '', '$[1]');
            . _ _ _ _ _ _ _ _ _ _
| JSON_SEARCH(@j, 'all', '%b%', '', '$[1]') |
               . . . . . . . . . . . . . .
\vert NULL
mysql> SELECT JSON_SEARCH(@j, 'all', '%b%', '', '$[3]');
| JSON SEARCH(@j, 'all', '%b%', '', '$[3]') |
| "$[3]. y"
```
For more information about the JSON path syntax supported by MySQL, including rules governing the wildcard operators \* and \*\*, see Section 13.16.6, "JSON Path Syntax".

## 13.16.4 Functions That Modify JSON Values

The functions in this section modify JSON values and return the result.

· JSON APPEND(json doc, path, val[, path, val] ...)

Appends values to the end of the indicated arrays within a JSON document and returns the result. This function was renamed to JSON ARRAY APPEND () in MySQL 5.7.9.

JSON ARRAY APPEND(json doc, path, val[, path, val] ...)  $\bullet$ 

Appends values to the end of the indicated arrays within a JSON document and returns the result. Returns NULL if any argument is NULL. An error occurs if the  $\frac{1}{1500}$  doc argument is not a valid JSON document or any  $path$  argument is not a valid path expression or contains a  $*$  or  $**$  wildcard.

The path/value pairs are evaluated left to right. The document produced by evaluating one pair becomes the new value against which the next pair is evaluated.

If a path selects a scalar or object value, that value is autowrapped within an array and the new value is added to that array. Pairs for which the path does not identify any value in the JSON document are ignored.

```
mysgl > SET @j = '["a", ["b", "c"], "d"]';
mysql> SELECT JSON_ARRAY_APPEND(@j, '$[1]', 1);
| JSON ARRAY APPEND (@j, '$[1]', 1) |
+----------------------
\begin{bmatrix} \n\end{bmatrix} ["a", ["b", "c", 1], "d"]
mysql> SELECT JSON ARRAY APPEND (@j, '$[0]', 2);
| JSON_ARRAY_APPEND(@j, '$[0]', 2) |
+------------------------------
\begin{bmatrix} [T^*a^T, 2], [T^*b^T, T^c^T], T^d \end{bmatrix}----------------------------------
mysgl > SELECT JSON ARRAY APPEND (@j, '$[1][0]', 3);
        | JSON ARRAY APPEND (@j, '$[1][0]', 3) |
     -----------------------
                                   -------------+
\begin{bmatrix} \n\begin{bmatrix} 4 & 0 \\ 0 & 1 \end{bmatrix}, \n\begin{bmatrix} 4 & 0 \\ 0 & 1 \end{bmatrix}, \n\begin{bmatrix} 4 & 0 \\ 0 & 1 \end{bmatrix}, \n\begin{bmatrix} 4 & 0 \\ 0 & 1 \end{bmatrix} \n\end{bmatrix}mysql> SET @j = '{"a": 1, "b": [2, 3], "c": 4}';
{\tt mysql> \hspace*{0.5ex} \texttt{SELECT \hspace*{0.5ex} JSON\_ARRAY\_APPEND} \hspace*{0.5ex} (\texttt{\texttt{\texttt{@j}}\,}, \texttt '$\texttt{\texttt{`},\texttt 'x$'}\hspace*{0.5ex} )};| JSON ARRAY APPEND (@j, '$.b', 'x') |
   ----------------------
\left[\right\{^{\prime\prime}a^{\prime\prime}: 1,^{\prime\prime}b^{\prime\prime}: [2, 3, ^{\prime\prime}x^{\prime\prime}], ^{\prime\prime}c^{\prime\prime}: 4\right\}mysql> SELECT JSON ARRAY APPEND (@j, '$.c', 'y');
| JSON_ARRAY_APPEND(@j, '$.c', 'y')
\left[\right.\left\{\right.^{n}a^{n}: 1, "b^{n}: [2, 3], "c^{n}: [4, "y^{n}]\right\}\right]mysql> SET @j = \{ "a": 1 \}';
mysql> SELECT JSON ARRAY APPEND (@j, '$', 'z');
| JSON ARRAY_APPEND(@j, '$', 'z') |
| [\{\text{''a''}:\ 1\},\ \text{''z''}]
```
· JSON ARRAY INSERT(json doc, path, val[, path, val] ...)

Updates a JSON document, inserting into an array within the document and returning the modified document. Returns NULL if any argument is NULL. An error occurs if the  $\gamma_{\text{SOD}}$  doc argument is not a valid JSON document or any path argument is not a valid path expression or contains a  $*$  or  $**$ wildcard or does not end with an array element identifier.

The path/value pairs are evaluated left to right. The document produced by evaluating one pair becomes the new value against which the next pair is evaluated.

Pairs for which the path does not identify any array in the JSON document are ignored. If a path identifies an array element, the corresponding value is inserted at that element position, shifting any following values to the right. If a path identifies an array position past the end of an array, the value is inserted at the end of the array.

```
mysql> SET @j = '["a", {"b": [1, 2]}, [3, 4]]';
mysql> SELECT JSON ARRAY INSERT (@j, '$[1]', 'x');
                | JSON ARRAY INSERT (@j, '$[1]', 'x') |
\left[\begin{array}{cc} \n\left[\begin{array}{cc} 4 \cdot \cdot & \cdot \\ 0 & \cdot \end{array}\right], \n\left[\begin{array}{cc} 4 \cdot \cdot & \cdot \\ 0 & \cdot \end{array}\right], \n\left[\begin{array}{cc} 4 \cdot & \cdot \\ 0 & \cdot \end{array}\right], \n\left[\begin{array}{cc} 2 \cdot & \cdot \\ 0 & \cdot \end{array}\right], \n\left[\begin{array}{cc} 2 \cdot & \cdot \\ 0 & \cdot \end{array}\right], \n\left[\begin{array}{cc} 2 \cdot & \cdot \\ 2 \cdot & \cdot \end{array}\right], \n\left[\begin{array}{cc} 2 \cdot & \cdot \\mysql> SELECT JSON ARRAY INSERT (@j, '$[100]', 'x');
  | JSON ARRAY INSERT (@j, '$[100]', 'x') |
\vert ["a", {"b": [1, 2]}, [3, 4], "x"]
mysql> SELECT JSON ARRAY INSERT (@j, '$[1].b[0]', 'x');
     -----------------------------------
| JSON ARRAY INSERT (@j, '$[1] .b[0]', 'x') |
\left[\begin{array}{cc} \n\text{[a]}, \ \n\text{[b]}, \ \n\text{[b]}; \ \n\text{[r]}; \ \n\text{[r]}; \ \n\text{[r]}; \ \n\text{[r]}; \ \n\text{[r]}; \ \n\text{[r]}; \ \n\text{[r]}; \ \n\text{[r]}; \ \n\text{[r]}; \ \n\text{[r]}; \ \n\text{[r]}; \ \n\text{[r]}; \ \n\text{[r]}; \ \n\text{[r]}; \ \n\text{[r]}; \ \n\text{[r]}; \ \n\text{[r]}; \ \n\text{[r]}; \ \n\mysql> SELECT JSON ARRAY INSERT (@j, '$[2][1]', 'y');
| JSON_ARRAY_INSERT(@j, '$[2][1]', 'y') |
\left[\begin{array}{cc} \n\text{I} & \text{I} & \text{I} \\
\text{I} & \text{I} & \text{I}\n\end{array}\right], \quad \left[\begin{array}{cc} 1 & 2 \end{array}\right], \quad \left[\begin{array}{cc} 3 & \text{I} & \text{I} \\
\text{I} & \text{I}\n\end{array}\right],mysql> SELECT JSON ARRAY INSERT (@j, '$[0]', 'x', '$[2][1]', 'y');
| JSON_ARRAY_INSERT(@j, '$[0]', 'x', '$[2][1]', 'y') |
\left[\begin{array}{cc} \n\begin{array}{cc} \n\begin{array}{cc} \n\end{array} & \n\begin{array}{cc} \n\end{array} & \n\begin{array}{cc} \n\end{array} & \n\begin{array}{cc} \n\end{array} & \n\begin{array}{cc} \n\end{array} & \n\begin{array}{cc} \n\end{array} & \n\begin{array}{cc} \n\end{array} & \n\begin{array}{cc} \n\end{array} & \n\begin{array}{cc} \n\end{array} & \n\begin{array}{cc} \n\end{array} & \n\begin{array}{cc} \n\end{array} & \n\begin{array}{cc} \n\end{array
```
Earlier modifications affect the positions of the following elements in the array, so subsequent paths in the same JSON ARRAY INSERT () call should take this into account. In the final example, the second path inserts nothing because the path no longer matches anything after the first insert.

JSON INSERT(json doc, path, val[, path, val] ...)

Inserts data into a JSON document and returns the result. Returns NULL if any argument is NULL. An error occurs if the  $\frac{1}{1500}$  doc argument is not a valid JSON document or any path argument is not a valid path expression or contains  $a * or **$  wildcard.

The path/value pairs are evaluated left to right. The document produced by evaluating one pair becomes the new value against which the next pair is evaluated.

A path/value pair for an existing path in the document is ignored and does not overwrite the existing document value. A path/value pair for a nonexisting path in the document adds the value to the document if the path identifies one of these types of values:

• A member not present in an existing object. The member is added to the object and associated with the new value.

• A position past the end of an existing array. The array is extended with the new value. If the existing value is not an array, it is autowrapped as an array, then extended with the new value.

Otherwise, a path/value pair for a nonexisting path in the document is ignored and has no effect.

For a comparison of JSON INSERT (), JSON REPLACE (), and JSON SET (), see the discussion of JSON SET()

```
mysql> SET @j = '{ "a": 1, "b": [2, 3]}';
mysql> SELECT JSON INSERT(@j, '$.a', 10, '$.c', '[true, false]');
| JSON INSERT (@j, '$.a', 10, '$.c', '[true, false]') |
\left[\right\{ "a": 1, "b": [2, 3], "c": "[true, false]"\right\}
```

```
· JSON MERGE(json doc, json doc[, json doc] ...)
```
Merges two or more JSON documents and returns the merged result. Returns NULL if any argument is NULL. An error occurs if any argument is not a valid JSON document.

Merging takes place according to the following rules. For additional information, see Normalization, Merging, and Autowrapping of JSON Values

- Adjacent arrays are merged to a single array.
- Adjacent objects are merged to a single object.
- A scalar value is autowrapped as an array and merged as an array.
- An adjacent array and object are merged by autowrapping the object as an array and merging the two arrays.

```
mysql> SELECT JSON MERGE('[1, 2]', '[true, false]');
| JSON MERGE('[1, 2]', '[true, false]') |
\vert [1, 2, true, false]
                 . . . . . . . .
mysql> SELECT JSON MERGE('{"name": "x"}', '{"id": 47}');
         ______________________________
| JSON_MERGE('{"name": "x"}', '{"id": 47}') |
\left| \begin{array}{ccc} \{ "id": 47, "name": "x" \} \end{array} \right|-----------------------
mysql> SELECT JSON MERGE('1', 'true');
      ______________________
| JSON_MERGE('1', 'true') |________________________
\vert [1, true]
mysgl > SELECT JSON MERGE('[1, 2]', '{"id": 47}');
| JSON MERGE('[1, 2]', '{"id": 47}') |
  ------------------------------------
| [1, 2, \{ "id": 47 \}]
```
· JSON REMOVE(json doc, path[, path] ...)

Removes data from a JSON document and returns the result. Returns NULL if any argument is NULL. An error occurs if the  $\frac{i}{1}$ son doc argument is not a valid JSON document or any path argument is not a valid path expression or is  $\frac{1}{2}$  or contains a  $*$  or  $**$  wildcard.

The path arguments are evaluated left to right. The document produced by evaluating one path becomes the new value against which the next path is evaluated.

It is not an error if the element to be removed does not exist in the document; in that case, the path does not affect the document.

```
mysql> SET @j = '["a", ["b", "c"], "d"]';
mysql> SELECT JSON REMOVE(@j, '$[1]');
        ________________________
| JSON REMOVE (@j, '$[1]') |
\begin{bmatrix} \n\cdot & \cdot & \cdot & \cdot \\
\cdot & \cdot & \cdot & \cdot \\
\cdot & \cdot & \cdot & \cdot\n\end{bmatrix}
```
· JSON REPLACE(json doc, path, val[, path, val] ...)

Replaces existing values in a JSON document and returns the result. Returns NULL if any argument is NULL. An error occurs if the  $\gamma$  son  $\partial c c$  argument is not a valid JSON document or any path argument is not a valid path expression or contains  $a * or **$  wildcard.

The path/value pairs are evaluated left to right. The document produced by evaluating one pair becomes the new value against which the next pair is evaluated.

A path/value pair for an existing path in the document overwrites the existing document value with the new value. A path/value pair for a nonexisting path in the document is ignored and has no effect.

For a comparison of JSON INSERT (), JSON REPLACE (), and JSON SET (), see the discussion of JSON SET()

```
mysql> SET @j = '{ "a": 1, "b": [2, 3]}';
mysql> SELECT JSON_REPLACE(@j, '$.a', 10, '$.c', '[true, false]');
| JSON_REPLACE(@j, '$.a', 10, '$.c', '[true, false]') |
\left\{\right\} \left\{ \right."a": 10, "b": [2, 3] }
```
· JSON SET(json doc, path, val[, path, val] ...)

Inserts or updates data in a JSON document and returns the result. Returns NULL if any argument is NULL or path, if given, does not locate an object. An error occurs if the json doc argument is not a valid JSON document or the path argument is not a valid path expression or contains a  $*$  or  $**$ wildcard.

The path/value pairs are evaluated left to right. The document produced by evaluating one pair becomes the new value against which the next pair is evaluated.

A path/value pair for an existing path in the document overwrites the existing document value with the new value. A path/value pair for a nonexisting path in the document adds the value to the document if the path identifies one of these types of values:

• A member not present in an existing object. The member is added to the object and associated with the new value.

 $\lambda$  a solution post the end of an evicting expert. The expertise extended with the power value of the evicting  $\blacksquare$  . The set of the set of the set of the set of the set of the set of the set of the set of the set of the set of the set of the set of the set of the set of the set of the set of the set of the set of the set of the

- & \* % & \ ( \$ & & & ( ( #

The JSON\_SET(), JSON\_INSERT(), and JSON\_REPLACE() functions are relate '

- JSON\_SET() replaces existing values and adds nonexisting values
- JSON\_INSERT() inserts values without replacing existing values
- JSON\_REPLACE() replaces only existing values

The following examples illustrate these differences, using one path that does exist in the document ( $\ddot{\text{s}}$  . a and another that does not exist  $(\frac{1}{2}, \frac{1}{2})$ :

```
mysql> SET @j = '{ "a": 1, "b": [2, 3]}';
mysql> SELECT JSON_SET(@j, '$.a', 10, '$.c', '[true, false]');
        +-------------------------------------------------+
| JSON_SET(@j, '$.a', 10, '$.c', '[true, false]') |
+-------------------------------------------------+
\begin{bmatrix} \{ "a": 10, "b": [2, 3], "c": "[true, false] \end{bmatrix}+-------------------------------------------------+
mysql> SELECT JSON_INSERT(@j, '$.a', 10, '$.c', '[true, false]');
 +----------------------------------------------------+
| JSON_INSERT(@j, '$.a', 10, '$.c', '[true, false]') |
+----------------------------------------------------+
\begin{bmatrix} \{\n^{\prime\prime\prime\prime}: 1, \n^{\prime\prime\prime\prime}: [2, 3], \n^{\prime\prime\prime\prime}: \n^{\prime\prime\prime}:\text{true}, \text{false} \} \n^{\prime\prime} \end{bmatrix}+----------------------------------------------------+
mysql> SELECT JSON_REPLACE(@j, '$.a', 10, '$.c', '[true, false]');
 +-----------------------------------------------------+
| JSON_REPLACE(@j, '$.a', 10, '$.c', '[true, false]') |
                                   +-----------------------------------------------------+
\left\{\right\} \left\{ \right. "a": 10, "b": [2, 3] }
+-----------------------------------------------------+
```
• JSON\_UNQUOTE(val)

Unquotes JSON value and returns the result as a  $\text{utf8mb4}$  string. Returns  $\text{NULL}$  if the argument i  $\textsc{null}$  . An error occurs if the value starts and ends with double quotes but is not a valid JSON strin #

Within a string, certain sequences have special meaning unless the  $\scriptstyle\rm NO\_BACKSLASH\_ESSPACE$  SQ mode is enabled. Each of these sequences begins with a backslash (\), known as the e*scape character* . / <sup>0</sup> <sup>a</sup> & ) & \* ,  <sup>8</sup> # 3  % <sup>4</sup> - <sup>V</sup> <sup>6</sup> / <sup>6</sup> - , <sup>W</sup> " Character Escape Sequences". For all other escape sequences, backslash is ignored. That is, th escaped character is interpreted as if it was not escaped. For example,  $\setminus x$  is just  $x$ . These sequence are case sensitive. For example,  $\setminus$ b is interpreted as a backspace, but  $\setminus$ B is interpreted as B.

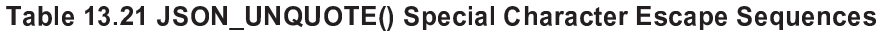

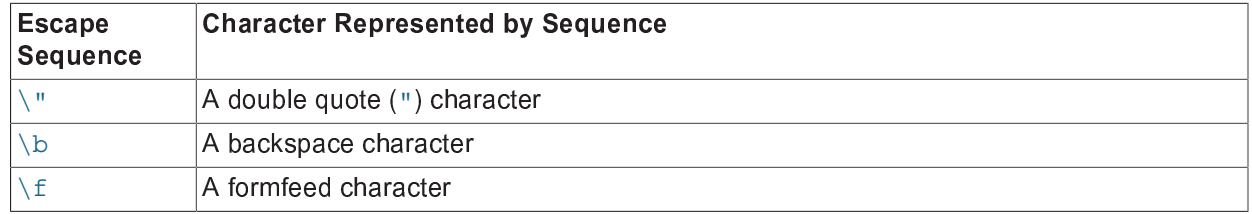

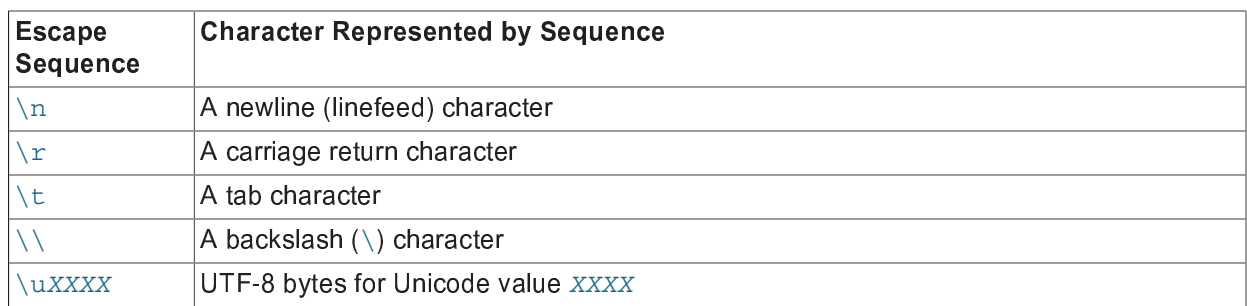

, and the set of the set of the set of the set of the set of the set of the set of the set of the set of the set of the set of the set of the set of the set of the set of the set of the set of the set of the set of the se '

```
mysql> SET @j = '"abc"';
mysql> SELECT @j, JSON_UNQUOTE(@j);
      +-------+------------------+
| @j | JSON_UNQUOTE(@j) |
+-------+------------------+
| "abc" | abc |
+-------+------------------+
mysql> SET @j = '[1, 2, 3]';
mysql> SELECT @j, JSON_UNQUOTE(@j);
+-----------+------------------+
| @j | JSON_UNQUOTE(@j) |
+-----------+------------------+
\begin{array}{|c|c|c|c|c|c|c|c|c|} \hline \end{array} [1, 2, 3]
+-----------+------------------+
```
The following set of examples shows how JSON\_UNQUOTE handles escapes wit NO\_BACKSLASH\_ESCAPES disabled and enabled:

```
mysql> SELECT @@sql_mode;
+------------+
| @@sql_mode |
+------------+
           \blacksquare+------------+
mysql> SELECT JSON_UNQUOTE('"\\t\\u0032"');
+------------------------------+
| JSON_UNQUOTE('"\\t\\u0032"') |
+------------------------------+
| 2 |
+------------------------------+
mysql> SET @@sql_mode = 'NO_BACKSLASH_ESCAPES';
mysql> SELECT JSON_UNQUOTE('"\\t\\u0032"');
+------------------------------+
| JSON_UNQUOTE('"\\t\\u0032"') |
+------------------------------+
\bigcup \t\u0032
            +------------------------------+
mysql> SELECT JSON_UNQUOTE('"\t\u0032"');
  +----------------------------+
| JSON_UNQUOTE('"\t\u0032"') |
+----------------------------+
| 2 |
+----------------------------+
```
#### 13.16.5 Functions That Return JSON Value Attributes

The functions in this section return attributes of JSON values.

· JSON DEPTH (json doc)

Returns the maximum depth of a JSON document. Returns NULL if the argument is NULL. An error occurs if the argument is not a valid JSON document.

An empty array, empty object, or scalar value has depth 1. A nonempty array containing only elements of depth 1 or nonempty object containing only member values of depth 1 has depth 2. Otherwise, a JSON document has depth greater than 2.

```
mysql> SELECT JSON DEPTH('{}'), JSON DEPTH('[]'), JSON DEPTH('true');
| JSON\_DEPTH('{}') | JSON\_DEPTH('[]') | JSON\_DEPTH('true') |mysql> SELECT JSON DEPTH('[10, 20]'), JSON DEPTH('[[], \{\}]');
| JSON DEPTH('[10, 20]') | JSON DEPTH('[[], {}]') |
\frac{1}{2}mysq > SELECT JSON DEPTH('[10, \{ "a": 20 \}]');
| JSON_DEPTH('[10, {"a": 20}]') |
+---------------------------------
   +---------------------------
```
· JSON LENGTH(json doc[, path])

Returns the length of JSON document, or, if a path argument is given, the length of the value within the document identified by the path. Returns NULL if any argument is NULL or the path argument does not identify a value in the document. An error occurs if the  $\frac{1}{15}$  and  $\frac{1}{15}$  argument is not a valid JSON document or the  $path$  argument is not a valid path expression or contains a  $*$  or  $**$  wildcard.

The length of a document is determined as follows:

- The length of a scalar is 1.
- The length of an array is the number of array elements.
- The length of an object is the number of object members.
- The length does not count the length of nested arrays or objects.

```
mysq > SELECT JSON_LENGTH('[1, 2, \{ "a": 3 \}]');
+---------------------------
| JSON LENGTH('[1, 2, { "a": 3 } ]') |
+------------------------------------
                                   \overline{\phantom{a}3}mysql > SELECT JSON LENGTH(\{\nmid a\nmid : 1, \nmid b\nmid : {\nmid c\nmid : 30\}\}\n);
| JSON LENGTH( ' \{ "a": 1, "b": \{ "c": 30 \} }') |
\mathbb{I}2 \mid
```

```
+-----------------------------------------+
mysql> SELECT JSON_LENGTH('{"a": 1, "b": {"c": 30}}', '$.b');
+------------------------------------------------+
| JSON LENGTH('{"a": 1, "b": {"c": 30}}', '$.b') |
+------------------------------------------------+
\begin{bmatrix} 1 & 1 & 1 \\ 1 & 1 & 1 \end{bmatrix}+------------------------------------------------+
```
JSON TYPE(json val)

Returns a  $\text{utf8mb4}$  string indicating the type of a JSON valu '

```
mysql> SET @j = '{"a": [10, true]}';
mysql> SELECT JSON_TYPE(@j);
+---------------+
| JSON_TYPE(@j) |
+---------------+
| OBJECT |
+---------------+
mysql> SELECT JSON_TYPE(JSON_EXTRACT(@j, '$.a'));
+------------------------------------+
| JSON_TYPE(JSON_EXTRACT(@j, '$.a')) |
+------------------------------------+
| ARRAY |
+------------------------------------+
mysql> SELECT JSON_TYPE(JSON_EXTRACT(@j, '$.a[0]'));
     +---------------------------------------+
| JSON_TYPE(JSON_EXTRACT(@j, '$.a[0]')) |
+---------------------------------------+
| INTEGER |
+---------------------------------------+
mysql> SELECT JSON_TYPE(JSON_EXTRACT(@j, '$.a[1]'));
  +---------------------------------------+
| JSON_TYPE(JSON_EXTRACT(@j, '$.a[1]')) |
        +---------------------------------------+
| BOOLEAN |
+---------------------------------------+
```
JSON\_TYPE() returns NULL if the argument is NULL.

```
mysql> SELECT JSON_TYPE(NULL);
+-----------------+
| JSON_TYPE(NULL) |
+-----------------+
| NULL |
+-----------------+
```
 $\mathbf{r}$  , and a set of the set of the set of the set of the set of the set of the set of the set of the set of the set of the set of the set of the set of the set of the set of the set of the set of the set of the set of '

```
mysql> SELECT JSON_TYPE(1);
ERROR 3146 (22032): Invalid data type for JSON data in argument 1
to function json_type; a JSON string or JSON type is required.
```
For a non-NULL, non-error result, the following list describes the possible  $\text{JSON\_TYPE}$  ( ) return values:

- Purely JSON type '
	- OBJECT: JSON object
	- ARRAY: JSON array
- BOOLEAN: The JSON true and false literal
- NULL: The JSON null litera
- $\blacksquare$ Numorio tuno '
	- INTEGER:  $\mathsf{M} \mathsf{y}\mathsf{S}\mathsf{Q}\mathsf{L}$  tinyint, smallint, mediumint and int and bigint scalar
	- DOUBLE: MySQL DOUBLE FLOAT scalar
	- DECIMAL: MySQL DECIMAL and NUMERIC scalar
- , Tamparaltuna '
	- $\bullet$  DATETIME  $\blacksquare$  MySQL DATETIME and TIMESTAMP scalar
	- $\cdot$   $_{\rm {DATA}}$  MySQL  $_{\rm {DATA}}$  scalar
	- TIME: MySQL TIME scalar
- $\sim$  Ctring type '
	- $\,$  STRING: MySQL  $\,$ utf8 character type scalars: CHAR, VARCHAR, TEXT, ENUM, and SET
- $\blacksquare$  Dinomitima '
	- BLOB: MySQL binary type scalars: BINARY, VARBINARY, BLOB
	- BIT: MySQL BIT scalar
- $\therefore$  All other type '
	- OPAQUE (raw bits
- JSON\_VALID(val)

Returns 0 or 1 to indicate whether a value is a valid JSON document. Returns  $\texttt{NULL}$  if the argument i NULL.

```
mysql> SELECT JSON_VALID('{"a": 1}');
    +------------------------+
| JSON_VALID('{"a": 1}') |
+------------------------+
                  \vert \vert \vert \vert \vert \vert \vert \vert+------------------------+
mysql> SELECT JSON_VALID('hello'), JSON_VALID('"hello"');
       +---------------------+-----------------------+
| JSON_VALID('hello') | JSON_VALID('"hello"') |
    +---------------------+-----------------------+
                  | 0 |+---------------------+-----------------------+
```
## 13.16.6 JSON Path Syntax

. ( & ( ) & \$ ( ( - # & ( & & <sup>z</sup> ( \* & # & . / <sup>0</sup> - ( % & \* & & otherwise operated on, represented by a leading  $\frac{1}{2}$  character. Path legs are separated by period character (.) Cells in arrays are represented by  $[N]$ , where N is a non-negative integer. Names of keys must b double-quoted strings or valid ECMAScript identifiers (see http://www.ecma-international.org/ ecma-262/5.1/#sec-7.6). Path expressions, like JSON text, should be encoded using the ascii  $\texttt{utfs}, \texttt{or}$   $\texttt{utfsmb4}$  character sets. Other character encodings are implicitly coerced to  $\texttt{utfsmb4}.$  Th \$ & \* & '

```
pathExpression:
  scope[(pathLeg)*]
pathLeg:
   member | arrayLocation | doubleAsterisk
member:
   period ( keyName | asterisk )
arrayLocation:
   leftBracket ( nonNegativeInteger | asterisk ) rightBracket
keyName:
   ESIdentifier | doubleQuotedString
doubleAsterisk:
    '**'
period:
    '.'
asterisk:
   + +leftBracket:
   [1]rightBracket:
    ']'
```
 ${ \bf 1 }$  , and the second contract of the second contract of the second contract of the second contract of the second contract of the second contract of the second contract of the second contract of the second contract of represented as  $\frac{1}{5}$ . You can use  $\pm \frac{1}{5}$  as a synonynm for the document in JSON path expressions.

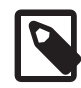

#### . . .

 <sup>~</sup> } <sup>~</sup> } <sup>|</sup> <sup>|</sup> <sup>~</sup> <sup>~</sup> } } <sup>|</sup> <sup>~</sup> <sup>|</sup> <sup>~</sup> <sup>|</sup> <sup>~</sup> <sup>|</sup> currently, MySQL does not support these.

The wildcard  $*$  and  $**$  tokens are used as follows

- $\cdot$   $\cdot$   $\star$  represents the values of all members in the object.
- $\cdot$  [ $\ast$ ] represents the values of all cells in the array.
- [ $\emph{prefix}$ ] \*\* $\emph{suffix}$  represents all paths beginning with  $\emph{prefix}$  and ending with  $\emph{suffix}$   $\emph{prefix}$  i optional, while  $\textit{suffix}$  is required; in other words, a path may not end in  $\ast\ast$ .

In addition, a path may not contain the sequence  $***$ 

¨ <sup>~</sup> <sup>|</sup> } <sup>|</sup> <sup>|</sup> <sup>|</sup> <sup>~</sup> } <sup>|</sup> <sup>~</sup> <sup>~</sup> <sup>|</sup> } <sup>~</sup> } <sup>|</sup> ¢ <sup>|</sup> <sup>|</sup> arguments, such as JSON\_CONTAINS\_PATH() and JSON\_REPLACE(). For examples which include th use of the  $*$  and  $**$  wildcards, see the description of the  $\texttt{JSON\_SEARCH}$  () function.

# 13.17 Functions Used with Global Transaction IDs